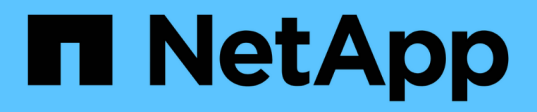

## **enc events** ONTAP 9.11.1 EMS reference

NetApp February 12, 2024

This PDF was generated from https://docs.netapp.com/us-en/ontap-ems-9111/enc-operation-events.html on February 12, 2024. Always check docs.netapp.com for the latest.

# **Table of Contents**

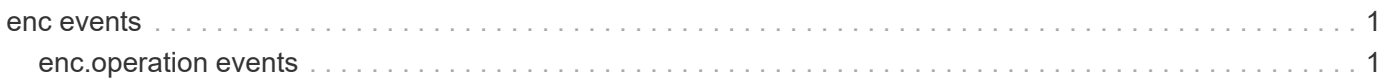

# <span id="page-2-0"></span>**enc events**

### <span id="page-2-1"></span>**enc.operation events**

#### **enc.operation.aborted**

#### **Severity**

ERROR

#### **Description**

This message occurs when either the rekeying of an encrypted flexible volume, or the conversion of the volume from unencrypted to encrypted, has been aborted.

#### **Corrective Action**

Determine the cause of the error by using either the "volume encryption rekey show -vserver <vservername> -volume <volume-name>" command or the "volume encryption conversion show -vserver <vservername> -volume <volume-name>" command. Correct the error. If the error was related to rekeying, continue the operation by using the "volume encryption rekey resume -vserver <vserver-name> -volume <volumename>" command. If the error was related to conversion to encryption, continue the operation by using the "volume encryption conversion resume -vserver <vserver-name> -volume <volume-name>" command.

#### **Syslog Message**

%s scan is aborted in the volume '%s' (aggr '%s'). Reason: %s.

#### **Parameters**

**op** (STRING): Rekey or conversion operation. **volume** (STRING): Volume name. **aggr** (STRING): Name of the containing aggregate. **status** (STRING): Status of the scan.

#### **enc.operation.completed**

#### **Severity**

NOTICE

#### **Description**

This message occurs when rekey or conversion to encryption operation is completed in a flexible volume.

#### **Corrective Action**

(None).

#### **Syslog Message**

%s operation is completed in the volume '%s' (aggr '%s').

#### **Parameters**

**op** (STRING): Rekey or conversion operation. **volume** (STRING): Volume name. **aggr** (STRING): Name of the containing aggregate.

#### **enc.operation.disableAid**

#### **Severity**

**NOTICE** 

#### **Description**

This message occurs when the system automatically disables the Aggregate Inline Deduplication (AID) feature for a volume as it is converted from a non-encrypted volume to an encrypted volume because AID is not supported for an encrypted volume.

#### **Corrective Action**

(None).

#### **Syslog Message**

AID is disabled for volume %s within aggregate %s during conversion to encryption operation.

#### **Parameters**

**volume** (STRING): Volume name. **aggr** (STRING): Name of the containing aggregate.

#### **enc.operation.failure**

#### **Severity**

ERROR

#### **Description**

This message occurs when there is a failure in encryption operation. The operation description explains the nature of operation and reason for failure.

#### **Corrective Action**

Ensure that there is enough space in the aggregate, cluster is healthy, volume location database is online, and then retry the volume encryption operation.

#### **Syslog Message**

Failure in %s operation on volume '%s' (aggr '%s'). Reason '%s'.

#### **Parameters**

**op** (STRING): Rekey or conversion operation. **volume** (STRING): Volume name. **aggr** (STRING): Name of the containing aggregate. **desc** (STRING): Describes the reason for the failure of operation with arguments.

#### **enc.operation.started**

#### **Severity**

**NOTICE** 

#### **Description**

This message occurs when rekey or conversion to encryption operation is started in a flexible volume.

#### **Corrective Action**

(None).

#### **Syslog Message**

%s operation is started in the volume '%s' (aggr '%s').

#### **Parameters**

**op** (STRING): Rekey or conversion operation. **volume** (STRING): Volume name. **aggr** (STRING): Name of the containing aggregate.

#### **Copyright information**

Copyright © 2024 NetApp, Inc. All Rights Reserved. Printed in the U.S. No part of this document covered by copyright may be reproduced in any form or by any means—graphic, electronic, or mechanical, including photocopying, recording, taping, or storage in an electronic retrieval system—without prior written permission of the copyright owner.

Software derived from copyrighted NetApp material is subject to the following license and disclaimer:

THIS SOFTWARE IS PROVIDED BY NETAPP "AS IS" AND WITHOUT ANY EXPRESS OR IMPLIED WARRANTIES, INCLUDING, BUT NOT LIMITED TO, THE IMPLIED WARRANTIES OF MERCHANTABILITY AND FITNESS FOR A PARTICULAR PURPOSE, WHICH ARE HEREBY DISCLAIMED. IN NO EVENT SHALL NETAPP BE LIABLE FOR ANY DIRECT, INDIRECT, INCIDENTAL, SPECIAL, EXEMPLARY, OR CONSEQUENTIAL DAMAGES (INCLUDING, BUT NOT LIMITED TO, PROCUREMENT OF SUBSTITUTE GOODS OR SERVICES; LOSS OF USE, DATA, OR PROFITS; OR BUSINESS INTERRUPTION) HOWEVER CAUSED AND ON ANY THEORY OF LIABILITY, WHETHER IN CONTRACT, STRICT LIABILITY, OR TORT (INCLUDING NEGLIGENCE OR OTHERWISE) ARISING IN ANY WAY OUT OF THE USE OF THIS SOFTWARE, EVEN IF ADVISED OF THE POSSIBILITY OF SUCH DAMAGE.

NetApp reserves the right to change any products described herein at any time, and without notice. NetApp assumes no responsibility or liability arising from the use of products described herein, except as expressly agreed to in writing by NetApp. The use or purchase of this product does not convey a license under any patent rights, trademark rights, or any other intellectual property rights of NetApp.

The product described in this manual may be protected by one or more U.S. patents, foreign patents, or pending applications.

LIMITED RIGHTS LEGEND: Use, duplication, or disclosure by the government is subject to restrictions as set forth in subparagraph (b)(3) of the Rights in Technical Data -Noncommercial Items at DFARS 252.227-7013 (FEB 2014) and FAR 52.227-19 (DEC 2007).

Data contained herein pertains to a commercial product and/or commercial service (as defined in FAR 2.101) and is proprietary to NetApp, Inc. All NetApp technical data and computer software provided under this Agreement is commercial in nature and developed solely at private expense. The U.S. Government has a nonexclusive, non-transferrable, nonsublicensable, worldwide, limited irrevocable license to use the Data only in connection with and in support of the U.S. Government contract under which the Data was delivered. Except as provided herein, the Data may not be used, disclosed, reproduced, modified, performed, or displayed without the prior written approval of NetApp, Inc. United States Government license rights for the Department of Defense are limited to those rights identified in DFARS clause 252.227-7015(b) (FEB 2014).

#### **Trademark information**

NETAPP, the NETAPP logo, and the marks listed at<http://www.netapp.com/TM>are trademarks of NetApp, Inc. Other company and product names may be trademarks of their respective owners.